#### **Indiana Health Coverage Programs**

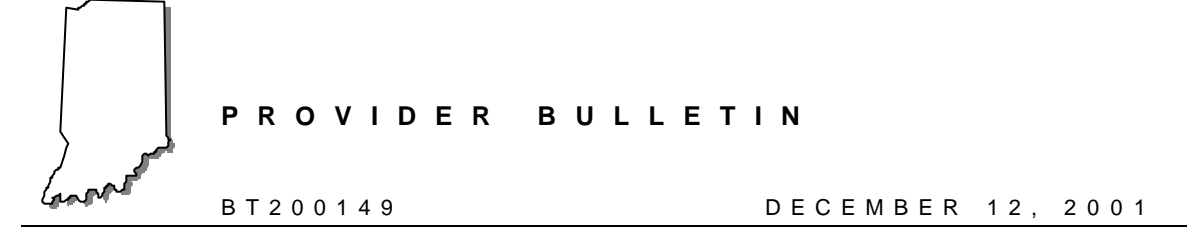

### **To: All Providers**

## **Subject: Provider Electronic Solutions Upgrade for Medicare Crossover Claim Submission**

#### **Overview**

In August 2000, EDS began distribution of Provider Electronic Solutions, a software application that enables Indiana Health Coverage Programs (IHCP) providers to submit claims electronically and to verify member eligibility information. An upgrade to Provider Electronic Solutions will be available December 17, 2001, enabling users to submit Medicare crossover claims to EDS electronically. Providers who submit Medicare crossover claims electronically using the Provider Electronic Solutions software are not required to submit a copy of the explanation of Medicare benefits (EOMB) with the claim, but must maintain the EOMB as documentation for potential postpayment review.

This bulletin contains three sections designed to give providers important information about obtaining the Provider Electronic Solutions software and the upgrade for Medicare crossover claims submission. The sections are as follows:

- 1. Obtaining Provider Electronic Solutions
- 2. Obtaining the Crossover Claim Upgrade
- 3. Applying the Medicare Crossover Upgrade

Providers who are interested, but do not have Provider Electronic Solutions, should read sections 1, 2, and 3.

Providers who have Provider Electronic Solutions, and would like to receive the upgrade for Medicare crossover claim submission, should read sections 2 and 3.

# **Obtaining Provider Electronic Solutions**

EDS has developed Provider Electronic Solutions as a means for IHCP providers to send claims electronically and to verify member eligibility information.

Provider Electronic Solutions operates in a **Microsoft<sup>Ò</sup> Windows**  environment and is very user friendly. It is compatible with Windows 95 and above, and Windows NT. It can be installed on a network. The software features point and click functionality and online help, just like other Windows applications.

Provider Electronic Solutions is designed to operate on a personal computer. Equipment requirements are provided in table 1.1.

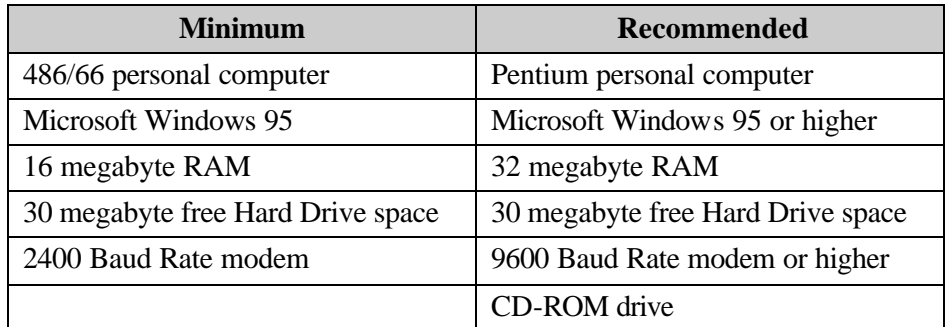

Table 1.1 − Provider Electronic Solutions Equipment Requirements

Provider Electronic Solutions is available in the following media types:

- Web Download at www.indianamedicaid.com
- CD-ROM
- 3.5" diskettes (set of 10)

Provider Electronic Solutions is free and available to all providers who want to send claims electronically to the IHCP. A shipping and handling fee of \$15.50 will be charged for CD-ROM or diskette shipment.

#### *Web Download*

To download Provider Electronic Solutions from the IHCP Web site, log on to www.indianamedicaid.com and choose the Electronic Solutions option from the home page. Complete instructions for downloading Provider Electronic Solutions and the process for obtaining logon information are available on the Web site.

*Indiana Health Coverage Programs Provider Electronic Solutions Upgrade BT200149 for Medicare Crossover Claim Submission December 12, 2001*

#### *Ordering a CD-ROM or Diskettes*

To order Provider Electronic Solutions on CD-ROM or 3.5" diskettes, please complete the attached Provider Electronic Solutions order form and return to the following address:

#### **EDS Provider Electronic Solutions Order Request 950 N. Meridian Street – Suite 1150 Indianapolis, IN 46204-4288**

Please make checks (\$15.50 to cover shipping and handling) payable to EDS and include your IHCP provider number on the check. Please allow three weeks for the delivery.

### **Obtaining the Medicare Crossover Claim Upgrade**

All original software installations of Provider Electronic Solutions are version 1.00. The upgrade to the software that is now available enables users to submit Medicare crossover claims electronically. To view and use the enhancements to Provider Electronic Solutions, the upgrade must be downloaded AND applied according to the instructions outlined below. The upgrade of the software does not replace the full install.

Three new claim forms, Physician/Medical Crossover, Inpatient/Long Term Care Crossover, and Outpatient/Home Health Crossover, are included in this upgrade. Enhanced help text provides instructions for completing and submitting new forms.

There are two ways to obtain the upgrade:

- 1. Download from the EDS Bulletin Board System (BBS)
- 2. Download from the EDS Indiana Medicaid Web site

#### *Downloading the Upgrade from the Bulletin Board System*

To download the upgrade from the BBS, simply use the *Get Upgrades* option on the software.

The *Get Upgrades* option dials the EDS BBS and downloads the new upgrade. Follow the instructions in table 1.2 to obtain the BBS upgrade:

*Indiana Health Coverage Programs Provider Electronic Solutions Upgrade BT200149 for Medicare Crossover Claim Submission December 12, 2001*

Table 1.2 – BBS Upgrade Instructions

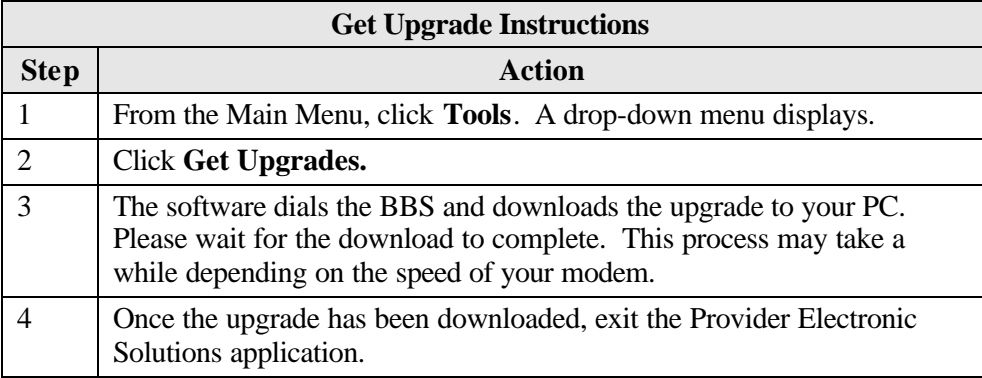

#### *Downloading the Upgrade from the Web Site*

The upgrade to Provider Electronic Solutions is available on the www.indianamedicaid.com Web site. Follow the instructions in table 1.3 to download the upgrade.

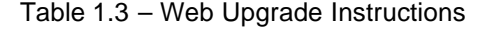

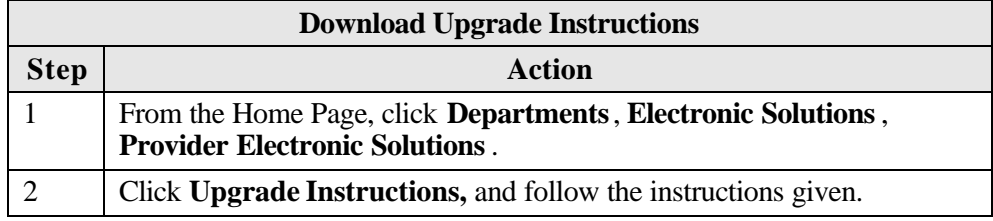

# **Applying the Medicare Crossover Upgrade**

Once the upgrade file is downloaded, it is necessary to apply the upgrade. Follow the steps in table 1.4 to apply the Medicare Crossover upgrade:

*Indiana Health Coverage Programs Provider Electronic Solutions Upgrade BT200149 for Medicare Crossover Claim Submission December 12, 2001*

Table 1.4 – Medicare Crossover Upgrade

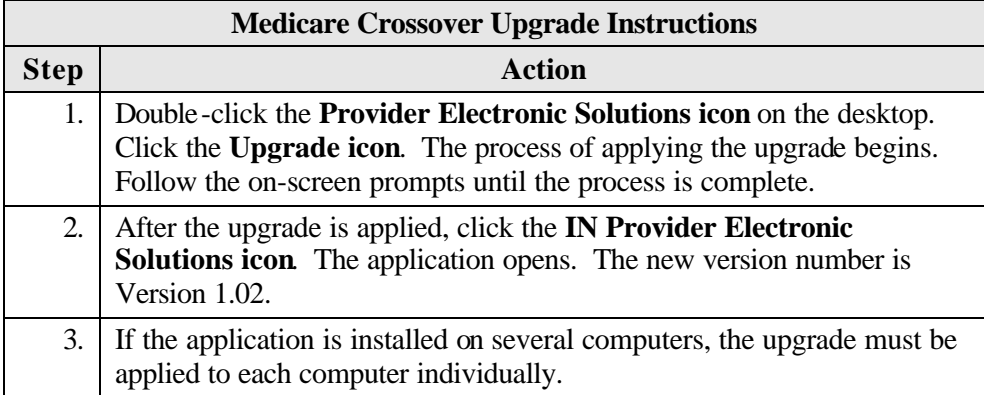

*IMPORTANT NOTE: The internal control number (ICN) for Medicare crossover claims submitted via Provider Electronic Solutions is identified as Region 23 on remittance advice (RA) reports.*

*Note: Providers sending Medicare crossover claims via Provider Electronic Solutions will not receive a Biller Summary Report for crossover claims. They will continue to receive a Biller Summary Report for all other claim types.* 

If you have any questions about the upgrade, please contact the EDS Electronic Solutions Help Desk at (317) 488-5160 or e-mail questions to *electronic.solutions@indyxix.eds.com*.

*CDT-3/2000 (including procedure codes, definitions (descriptions) and other data) is copyrighted by the American Dental Association.© 1999 American Dental Association. All rights reserved. Applicable Federal Acquisition Regulation System/Department of Defense Acquisition Regulation System (FARS/DFARS) Apply.*

*CPT codes, descriptions and other data only are copyright 1999 American Medical Association (or such other date of publication of CPT). All Rights Reserved. Applicable FARS/DFARS Apply*

 $\mathcal{L}^{\text{max}}_{\text{max}}$ 

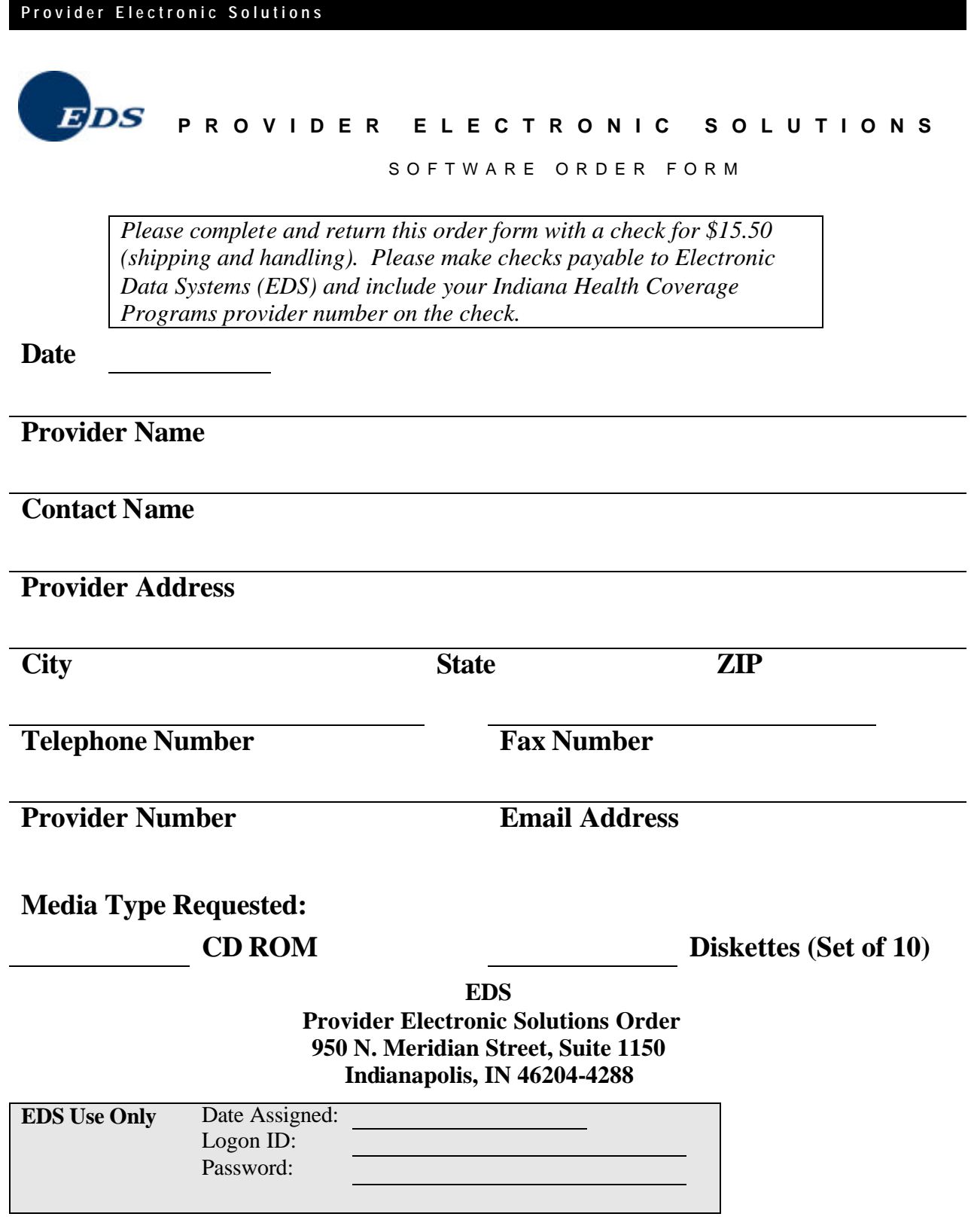